## **Planejamento de Produção MRP por Simulação (CCPPSI005)**

Esta documentação é válida para todas as versões do Consistem ERP.

## **Pré-Requisitos**

Não há.

**Acesso**

Módulo: Industrial - PPCP Padrão

Grupo: MRP - Material Requirement Planning

## **Visão Geral**

O objetivo deste programa é realizar o cadastro da simulação de produção para determinadas engenharias de produto.

Após realizar o cadastro, é possível executar os cálculos de necessidades de materiais para a produção das engenharias incluídas na simulação, realizar consultas das necessidades, entre outras opções.

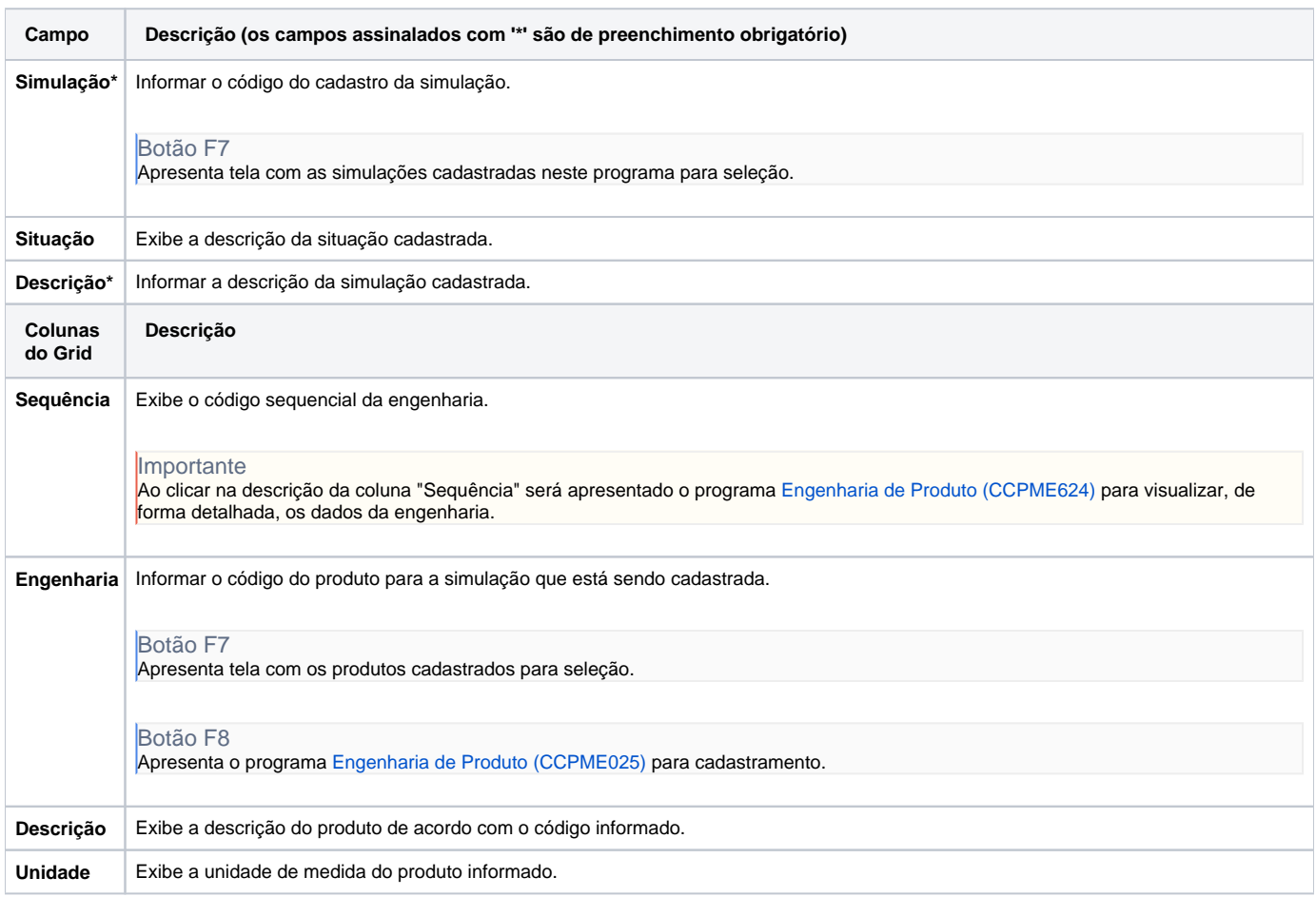

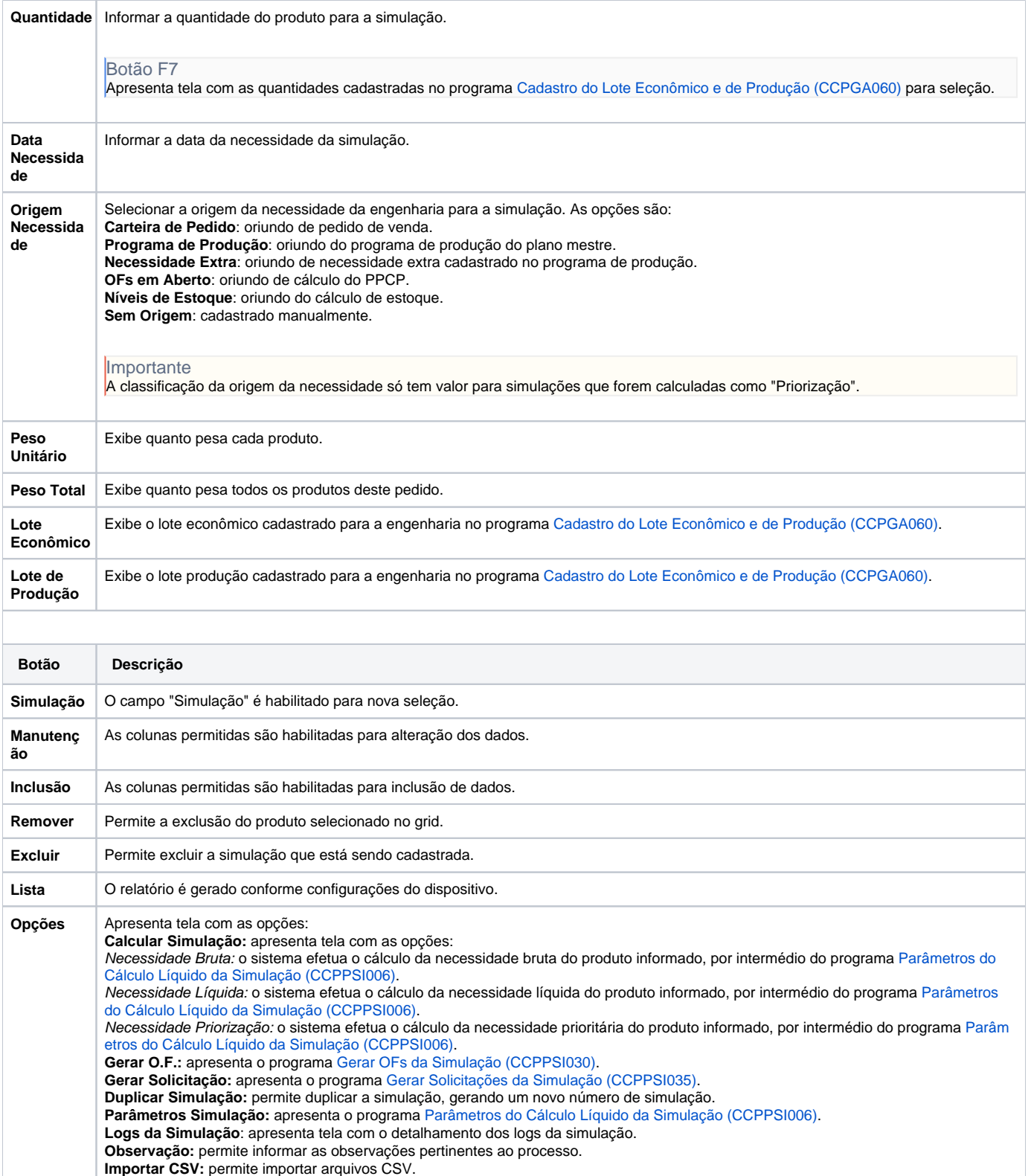

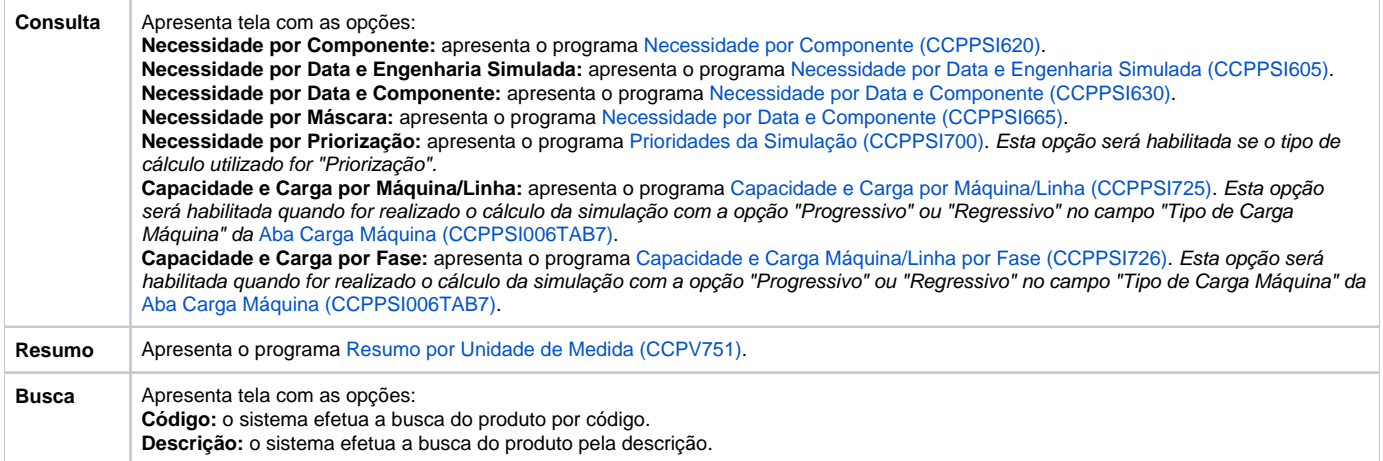

Atenção

As descrições das principais funcionalidades do sistema estão disponíveis na documentação do [Consistem ERP Componentes.](http://centraldeajuda.consistem.com.br/pages/viewpage.action?pageId=56295436) A utilização incorreta deste programa pode ocasionar problemas no funcionamento do sistema e nas integrações entre módulos.

Exportar PDF

Esse conteúdo foi útil?

Sim Não